**OVC Standard Operating Procedure**

# **Low Value Purchase Requisition**

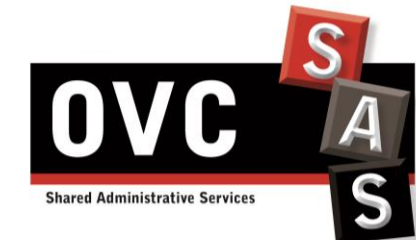

Document version: V0.1 Date: 05/16/2016 Contact Information : Judy Tack[: jtack@uoguelph.ca](mailto:jtack@uoguelph.ca)

# **Summary**

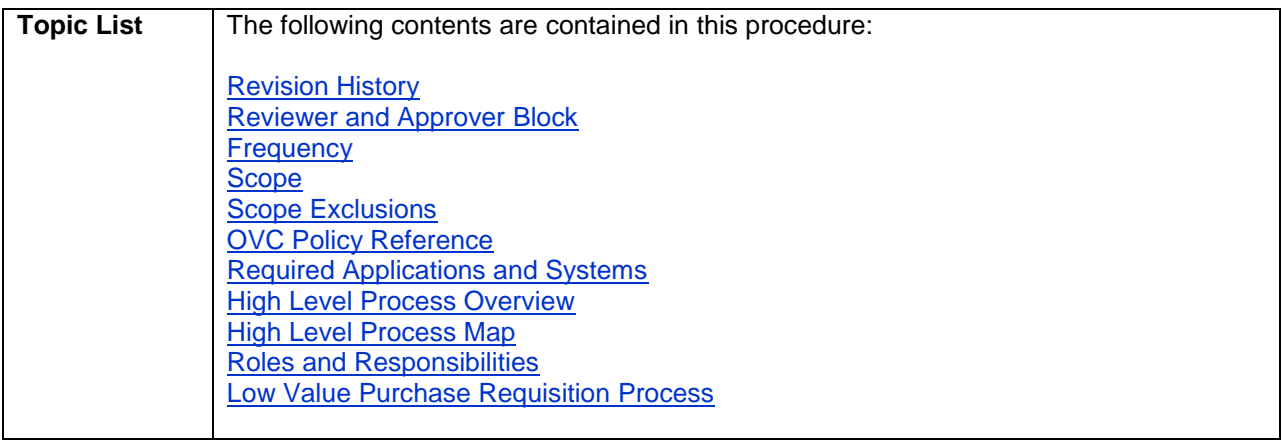

# <span id="page-1-0"></span>**Revision History**

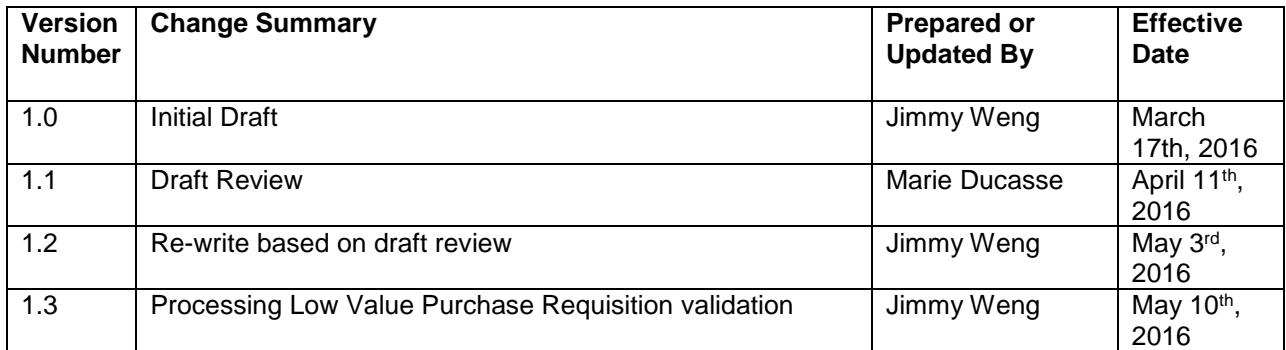

# <span id="page-1-1"></span>**Reviewer and Approver Block**

#### **Document Contact:**

Judy Tack, Chief Financial Officer

I confirm that appropriate subject matter experts from the Operations team were part of the review and testing of this document.

#### **Document Approver:**

- Carol Ann Higgins, Chief Administrative Officer
- Judy Tack, Chief Financial Officer

Financial Clerks responsible for this process should test the validity of this document on an annual basis to ensure this document remains current. In the event of High Value Purchase Requisition processing operations need to amend this process for whatever reason, an appropriate subject matter expert(s) will be empowered to make suitable changes.

#### Operations:

I confirm that appropriate subject matter experts from the Financial Clerks team were part of the review of this document.

#### **Document reviewer:**

Judy Tack, Chief Financial Officer

#### **Process Subject Matter Expert/Team Leader:**

- Sally Maclachlan, Operations Manager
- Bryan Potter, Operations Manager
- Frances Graziotto, Financial Clerk
- Karla de Uslar, Financial Clerk
- Lily Arpa, Financial Clerk

I certify that in the event of increasing escalations in support of this document, I will raise the concern with the Chief Financial Officer to initiate an SOP review. I will also provide an appropriate resource to vet future changes to this document on a standard ongoing basis.

#### Controls:

I confirm that appropriate controls are in place for this process and that it will be tested for accuracy on an annual basis though quality reporting.

Should an issue be identified through the quality reporting process, the concern will be escalated to the Chief Financial Officer.

#### Process Integrity & Change Management:

I confirm that this SOP has consulted all necessary parties to ensure an accurate depiction of the process today. All reasonable efforts have been made to eliminate any procedural gaps.

I certify that in the event that a process gap is identified, I will identify the document owner that will be accountable to close the process gap. In the event of material process changes impacting work-flow, I am responsible to raise the issue in the form of a Change Request and seek agreement from the Chief Financial Officer.

#### [Back to top](#page-6-1)

## <span id="page-2-0"></span>**Frequency**

The frequency of the procedures in this SOP document is as follows:

 $\overline{v}$  Daily

Weekly

Monthly

 $\Box$  Quarterly

 $\Box$  Annually

# <span id="page-3-0"></span>**Scope**

This SOP scope includes the Low Value Purchase Order process, managed by the Financial Clerks, from the reception of a purchase requisition to placing an order with the vendor. Please note that Items covered by Supply Managed Contracts (SMC) are covered by this SOP but will have a specific unique # attribution process (refer to step 5 for more details).

To determine if a requisition falls under Supply Managed Contracts, cross-reference the supplier,type of good and total quantity/dollar value on the requisition to the University of Guelph website for [Suppliers by](https://www.uoguelph.ca/finance/suppliers/by-name)  [name](https://www.uoguelph.ca/finance/suppliers/by-name) [\(https://www.uoguelph.ca/finance/suppliers/by-name\)](https://www.uoguelph.ca/finance/suppliers/by-name).

Example: if you receive a purchase requisition for the vendor Audcomp (1) and if the requisition is related to the purchase of a computer, then it falls under SMC. On the contrary, if the requisition is related to another product, then the purchase does not fall under SMC.

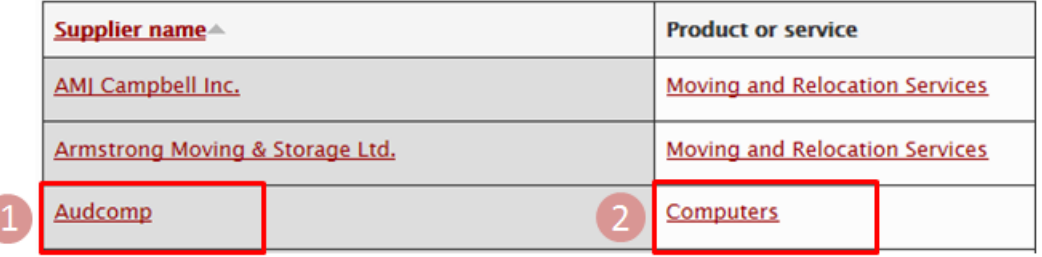

#### [Back to top](#page-6-1)

### <span id="page-3-1"></span>**Scope Exclusions**

Are excluded from the scope of the current SOP:

- Goods or services greater or equal to \$5,000;
- Internal campus purchases (e.g. University Bookstore, University Hospitality Services);
- Controlled goods/substances such as hazardous and radioactive materials, chemicals, live animals;
- Items covered by High Value Purchase Orders (HVPO) including Blanket Orders
- Radioactive Materials
- Live Animal (Vertebrates)
- Biological Hazardous Materials
- Hazardous Material Disposal Services
- Denatured alcohol
- BioBar products

#### [Back to top](#page-6-1)

## <span id="page-3-2"></span>**University Policy Reference**

The Low Value Purchase Order Policy can be accessed [here.](https://www.uoguelph.ca/finance/departments-services/procurement-and-payables/low-value-purchase-order)

This SOP follows the steps explained in the University Low Value Purchase Order Policy and should reflect any update within this Policy.

#### [Back to top](#page-6-1)

# <span id="page-3-3"></span>**Required Applications and Systems**

OVC – Standard Operating Procedure: Low Value Purchase Requisition v0.1

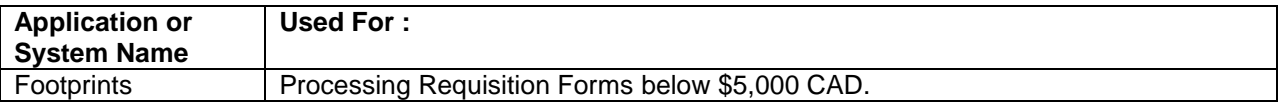

[Back to top](#page-6-1)

# <span id="page-4-0"></span>**High Level Process Overview**

<span id="page-4-1"></span>The following process highlights all the steps to be performed by the Financial Clerks in order to process low value requisitions, from the receipt of a purchase requisition to placing an order with the vendor.

# **High Level Process Map**

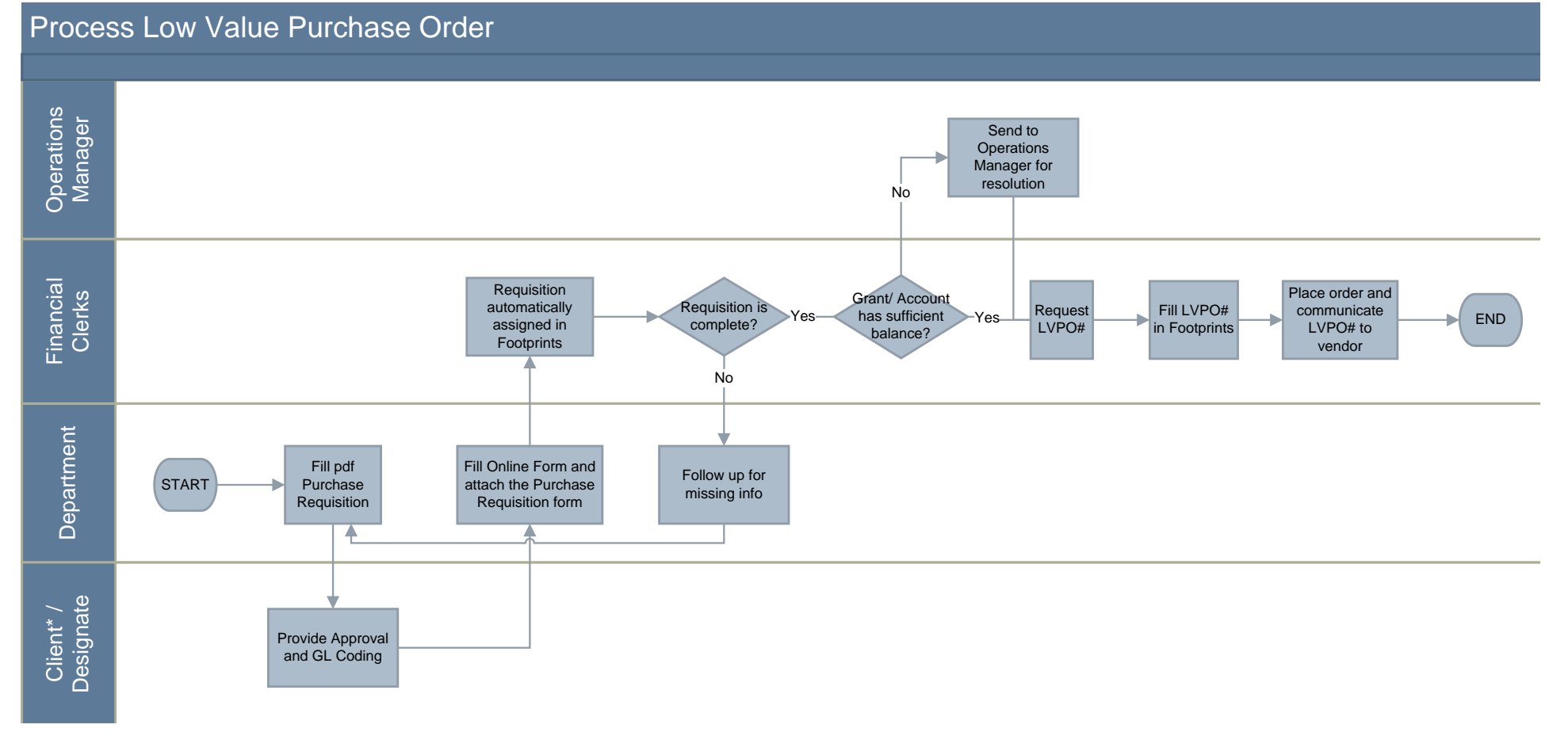

\* This is the person that is authorized to purchase on the funding source.

*Note:* This map is for context only; detailed procedures are provided below.

# <span id="page-6-0"></span>**Roles and Responsibilities**

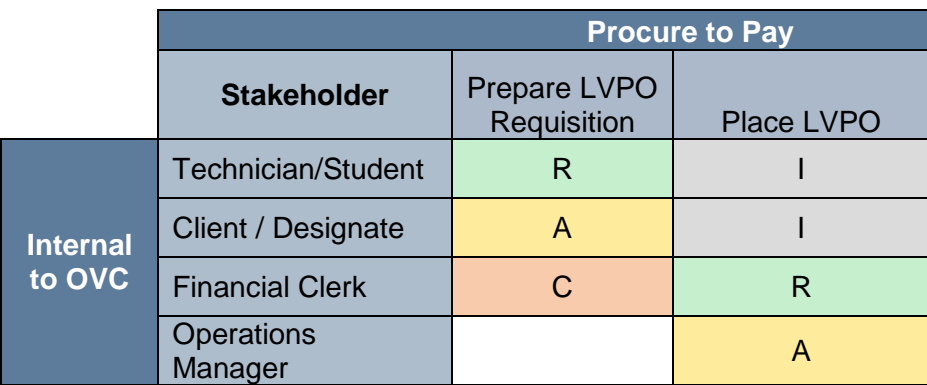

<span id="page-6-2"></span>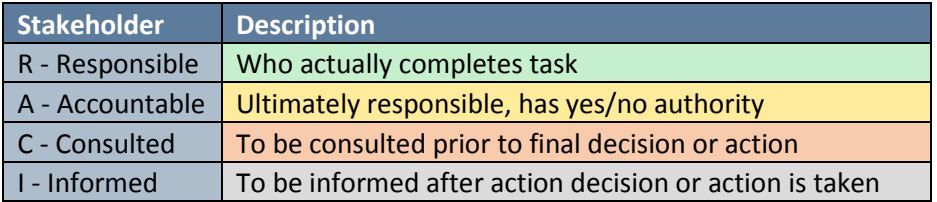

### **[Back to top](#page-6-1)**

# <span id="page-6-1"></span>**Low Value Purchase Requisition process**

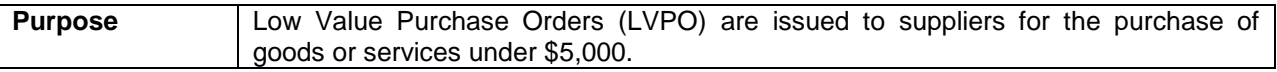

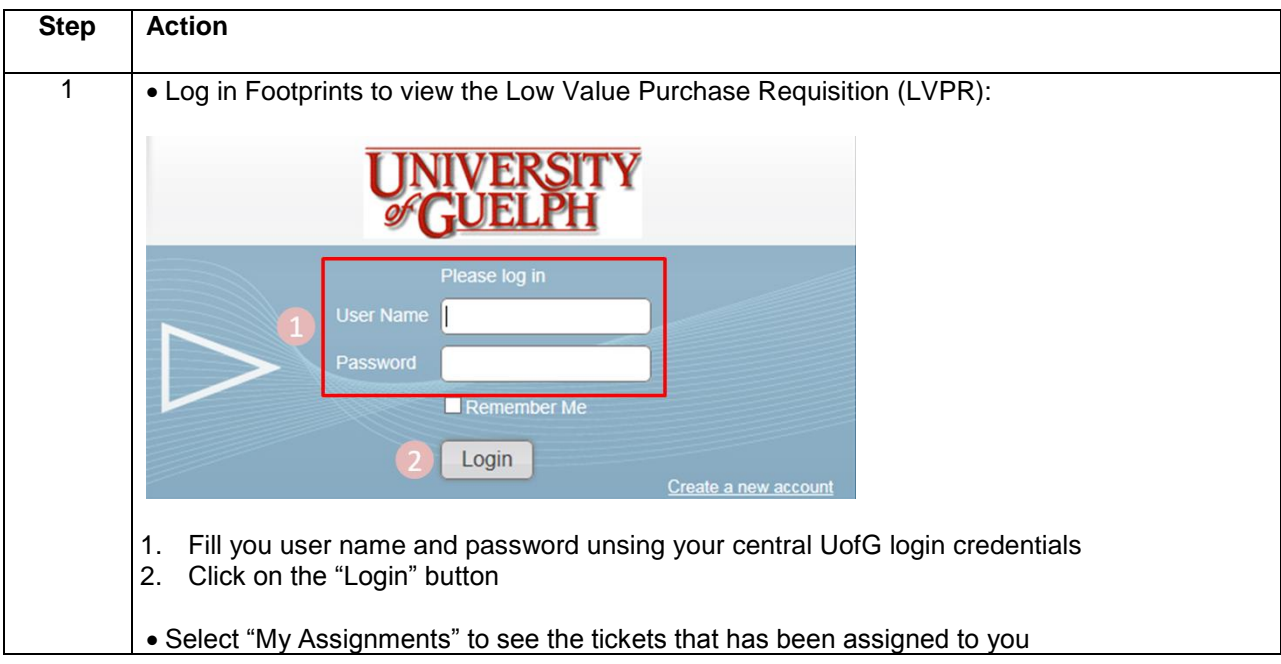

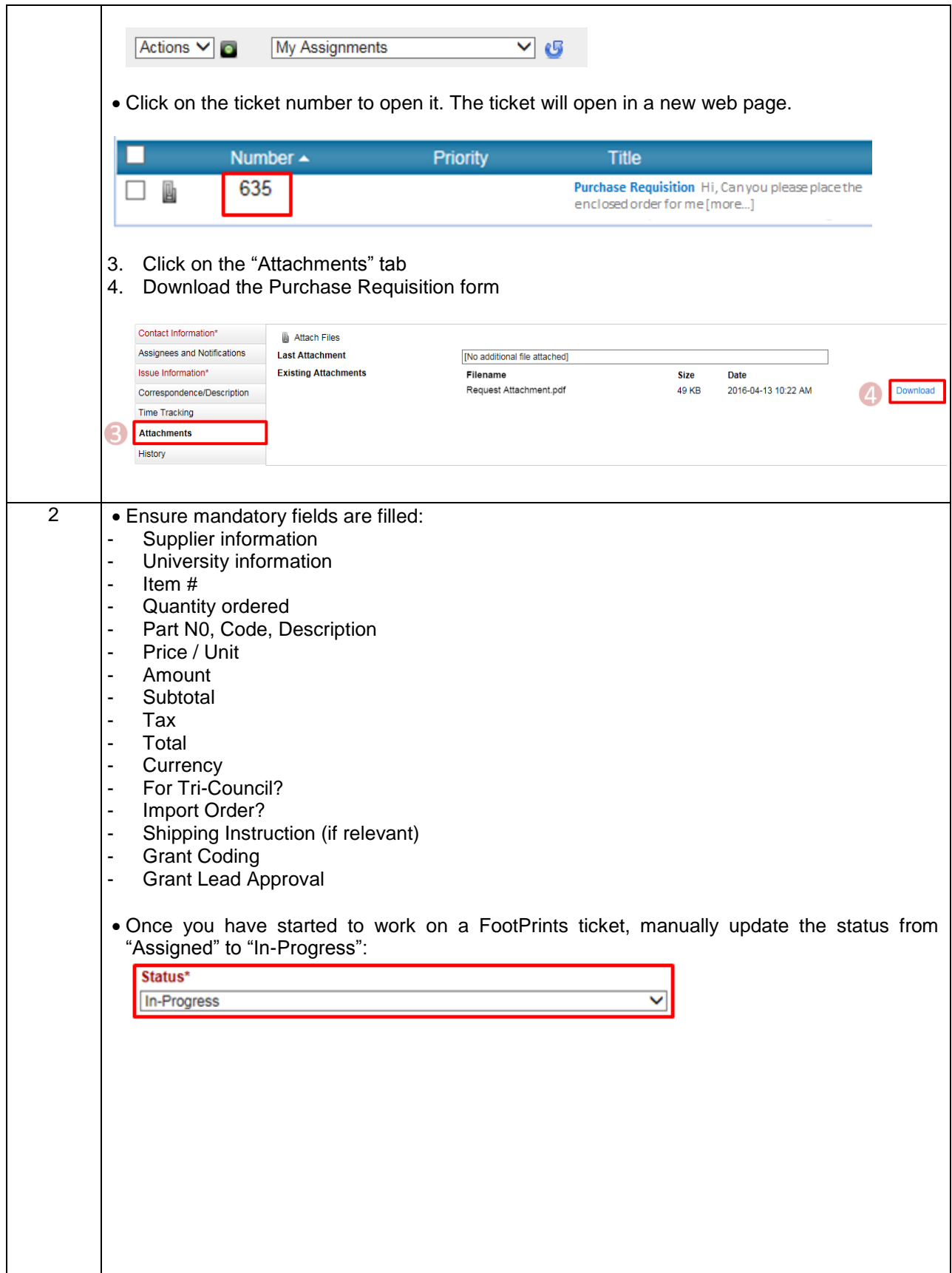

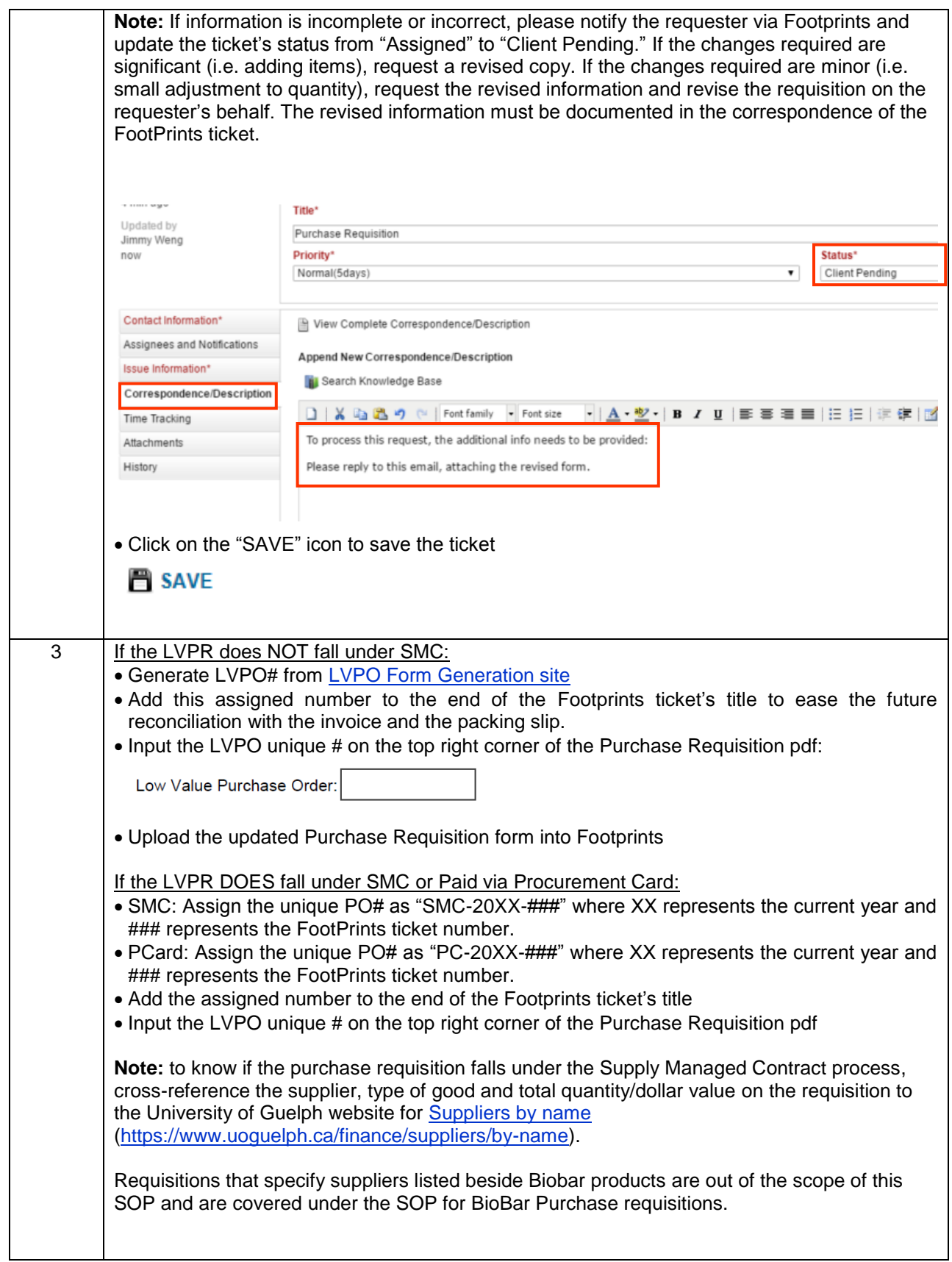

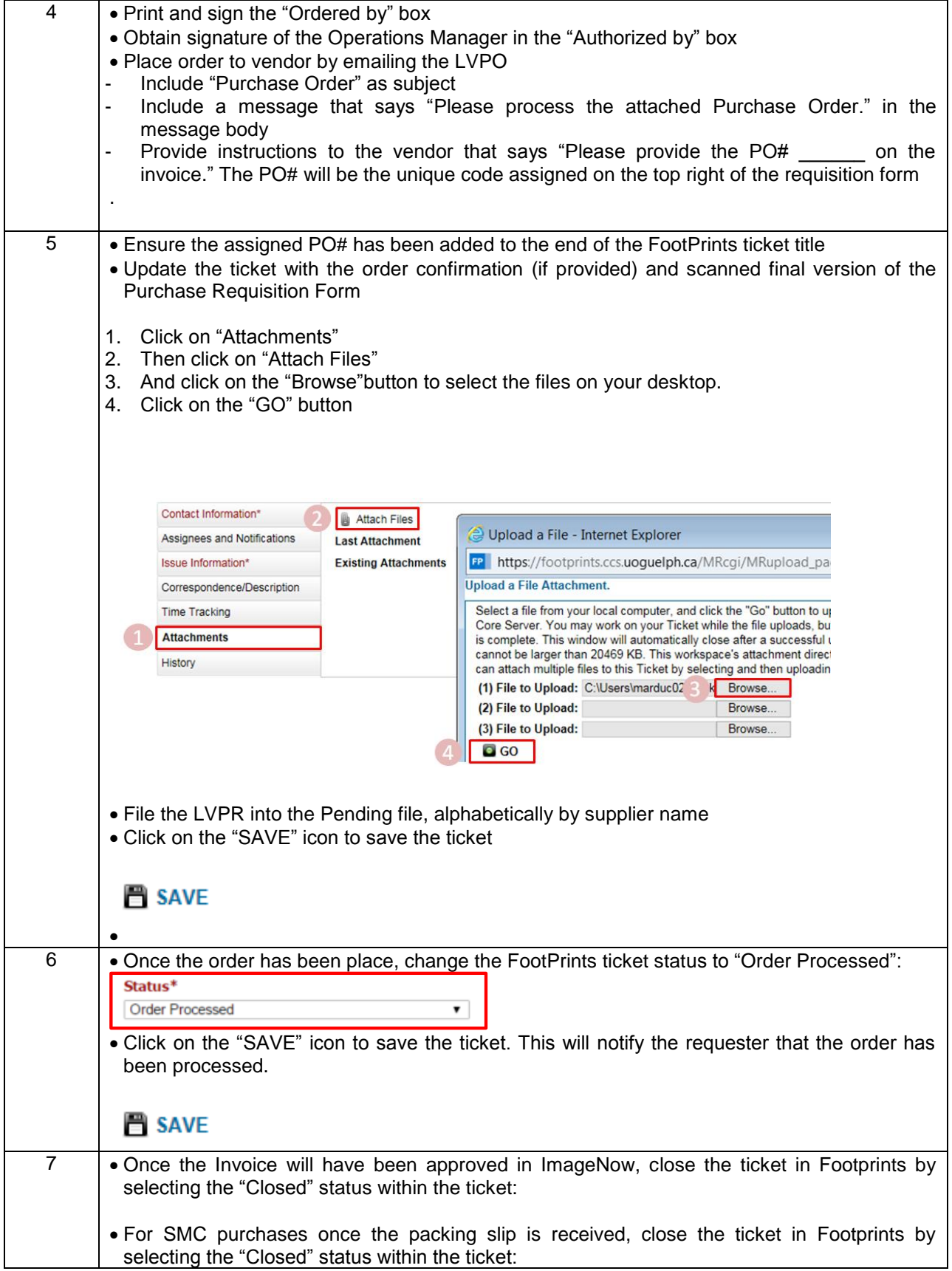

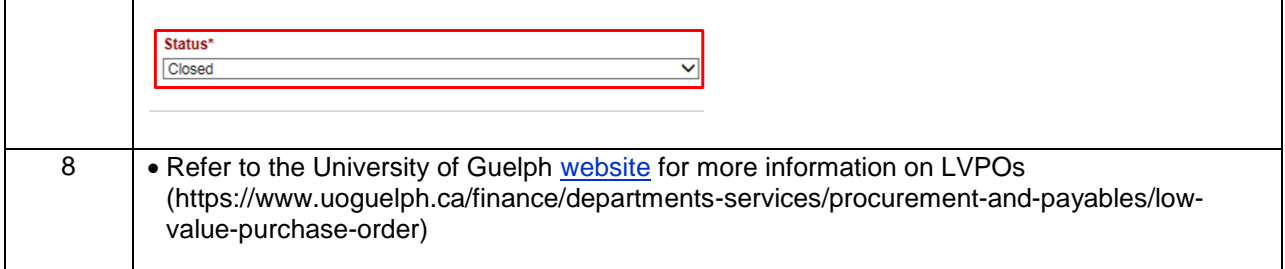